#### **ПРИ ОРГАНИЗАЦИИ ПРОЕКТНО-ИССЛЕДОВАТЕЛЬСКОЙ ДЕЯТЕЛЬНОСТИ ОБУЧАЮЩИХСЯ С ОВЗ**

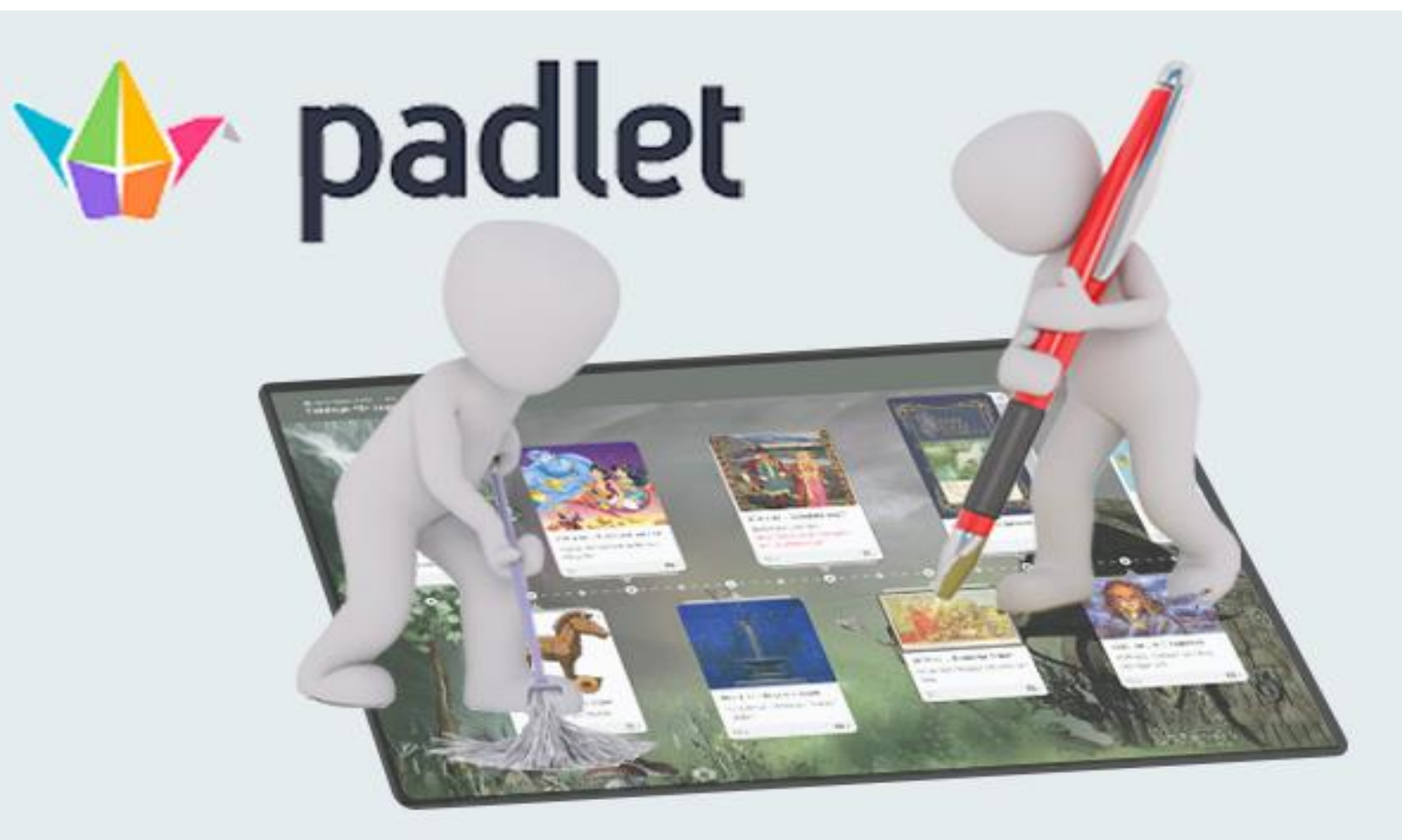

## **ИНТЕРАКТИВНАЯ ОНЛАЙ ДОСКА**

### Padlet

## один из самых популярных онлайн средств создания виртуальных досок

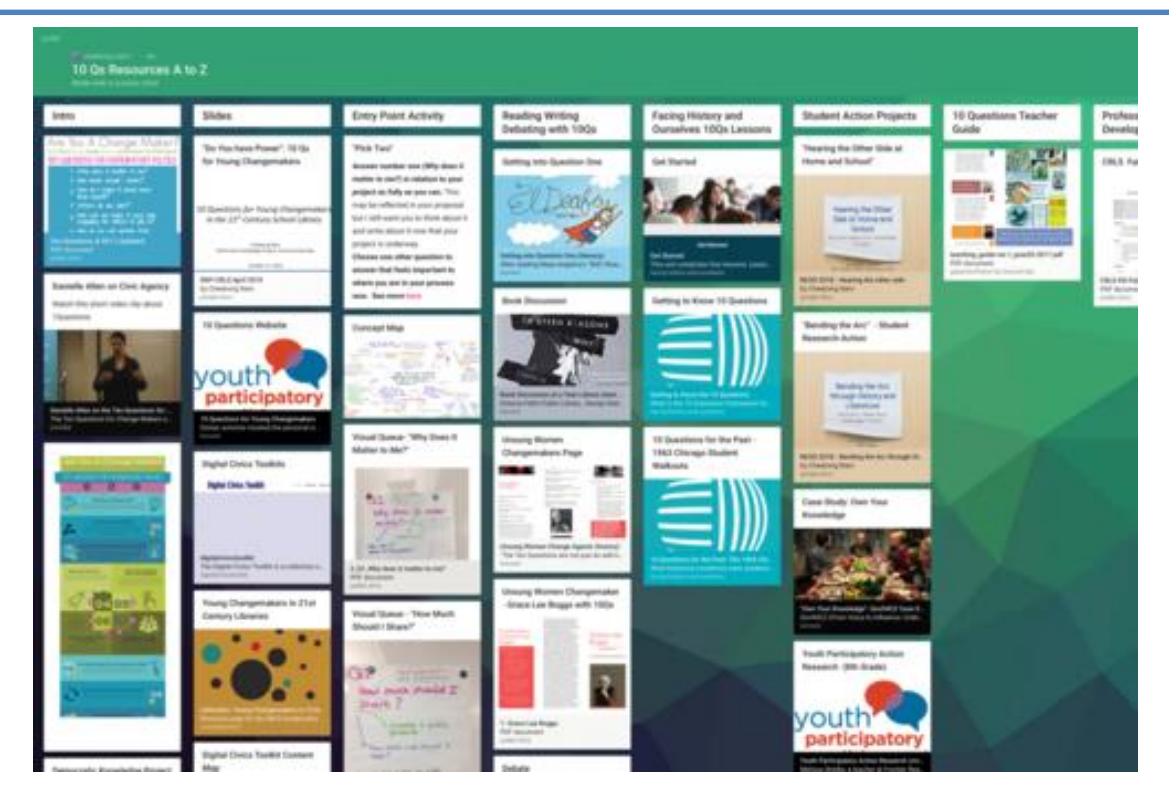

-let -английский уменьшительный суффикс, -  $pad - B$  одном из значений  $-$  «блокнот, планшет»

## Для каких целей

## •при организации образования детей с ограниченными возможностями здоровья •особенно для детей с нарушениями речи

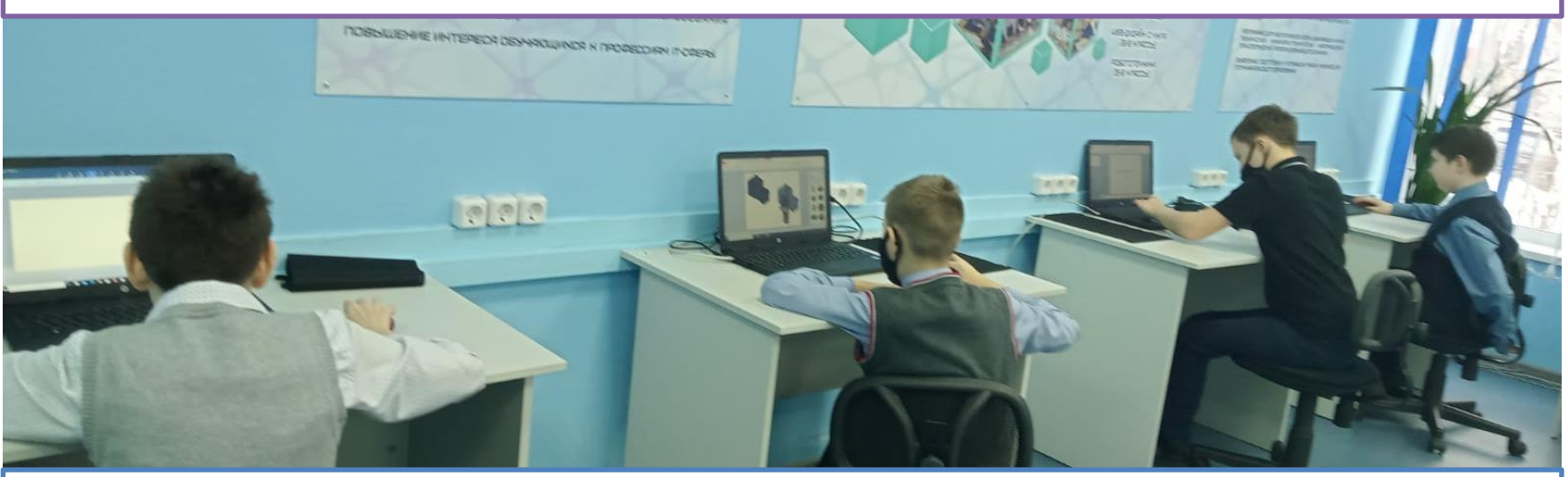

- для организации коллективной работы
- 

• для групповых проектов

# [https://ru.padlet.com](https://ru.padlet.com/) Порядок работы с онлайн-доской PADLET

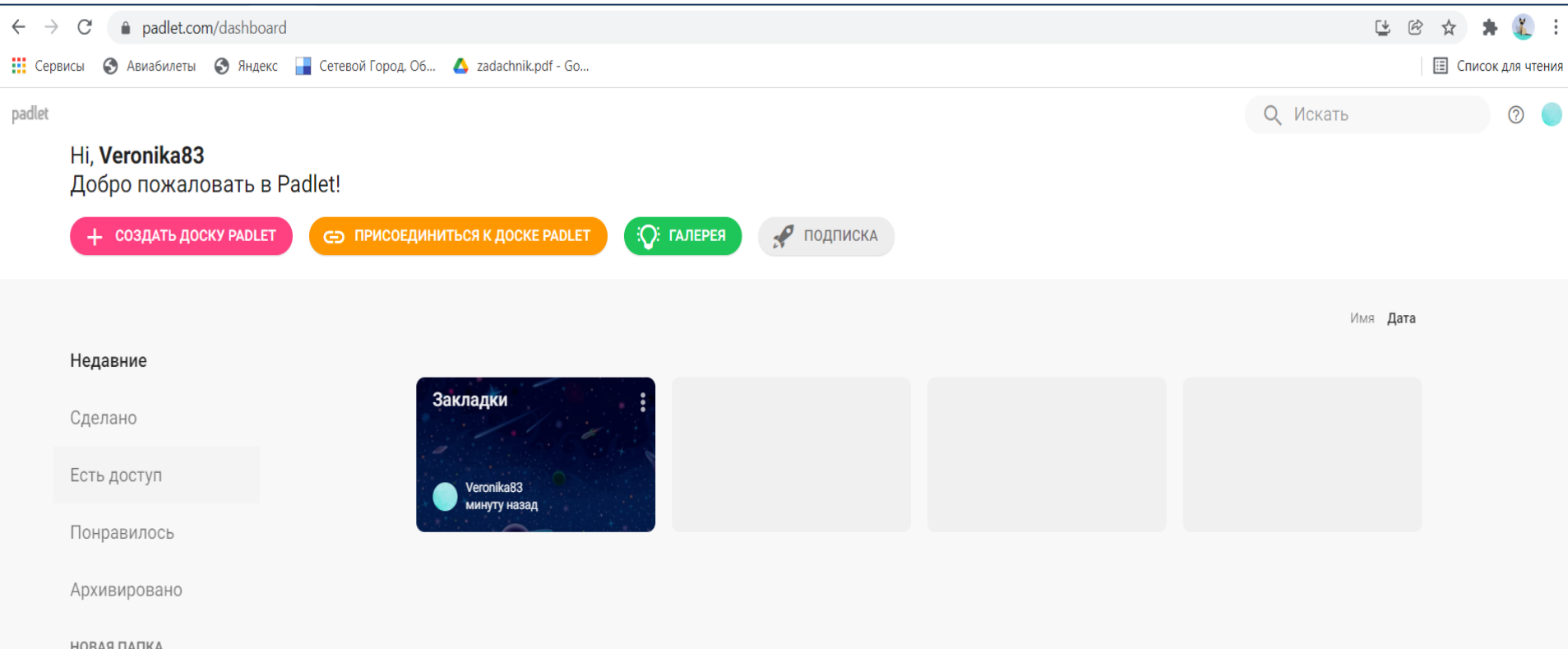

Базовый (свободный) план **[Padlet](https://padlet.com/)** позволит пользователям иметь три доски (стены).

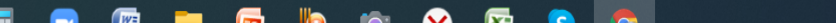

## Разные варианты дизайна

Создать доску

#### Выбери шаблон

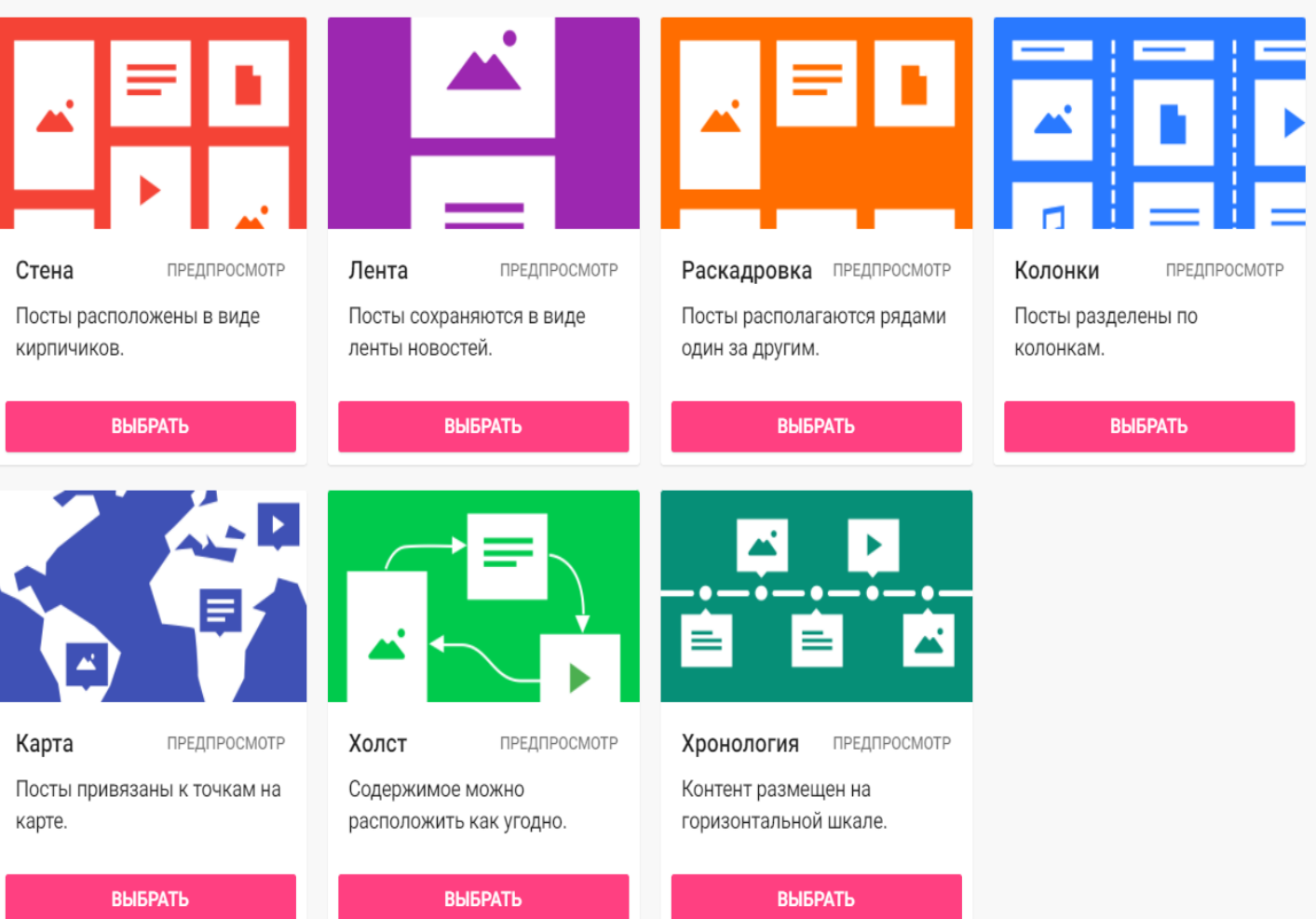

# Выбор фона

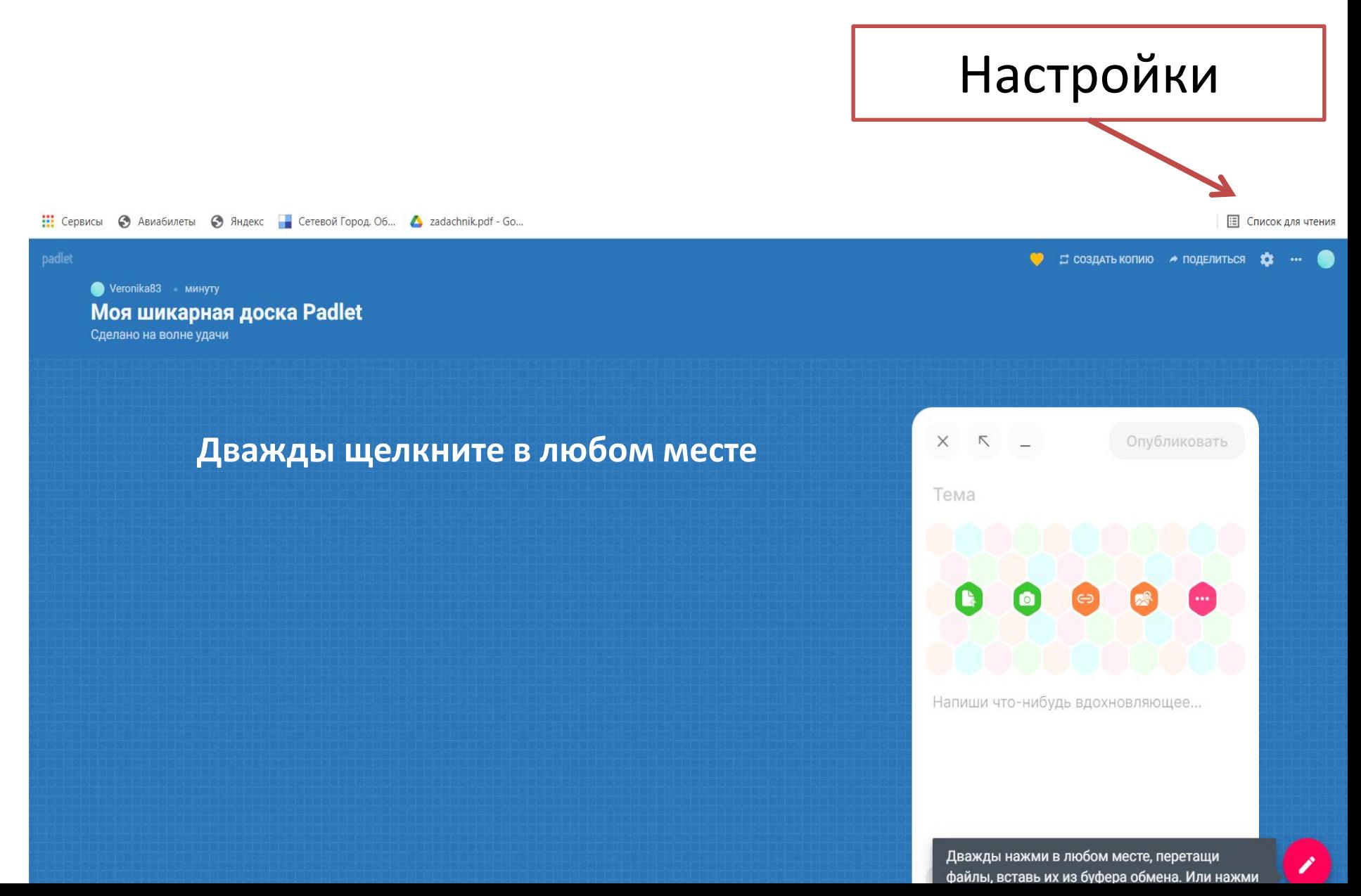

# Примеры заполненной «доски»

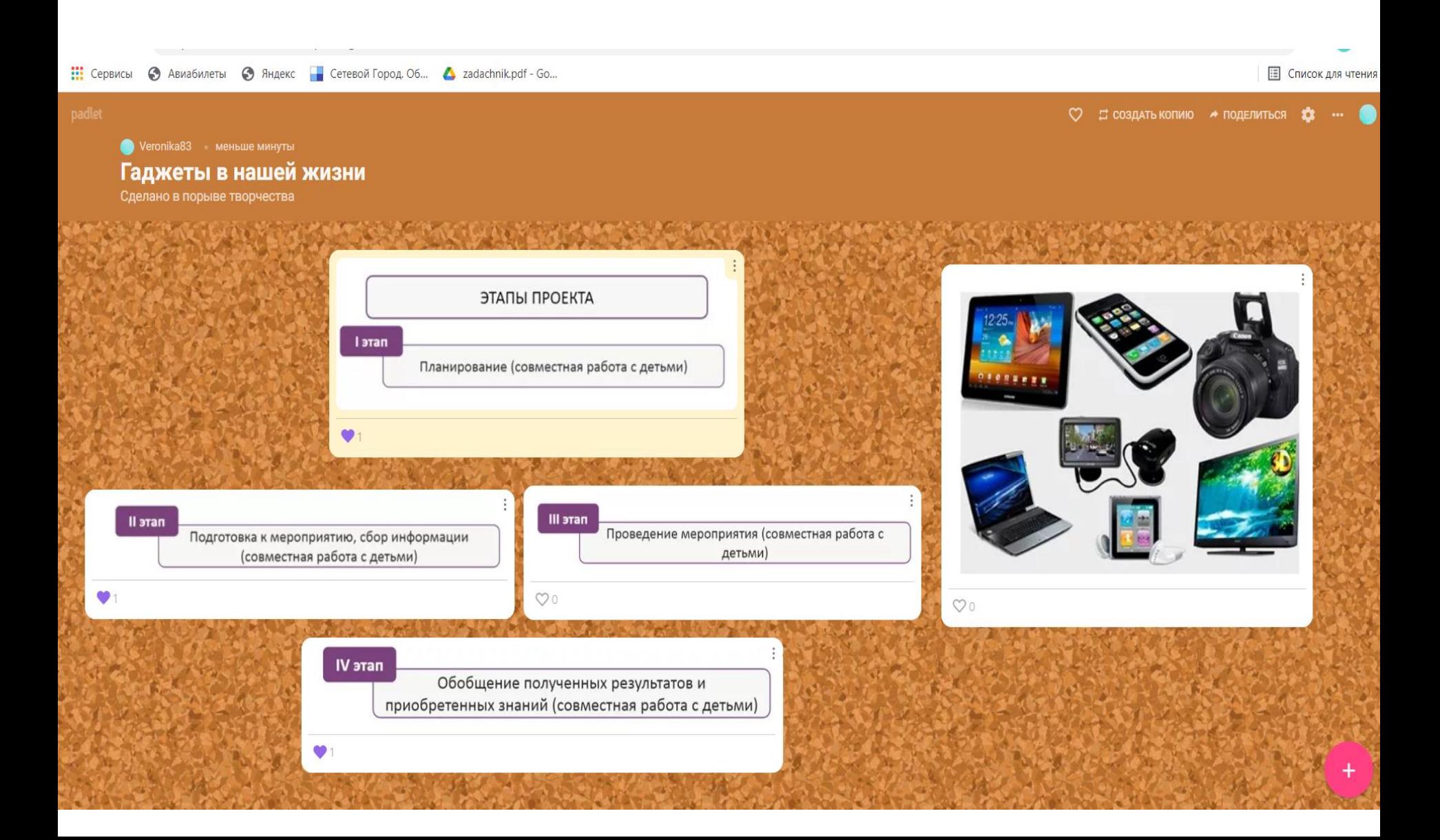

#### Оформление таблиц. Работа с формулами

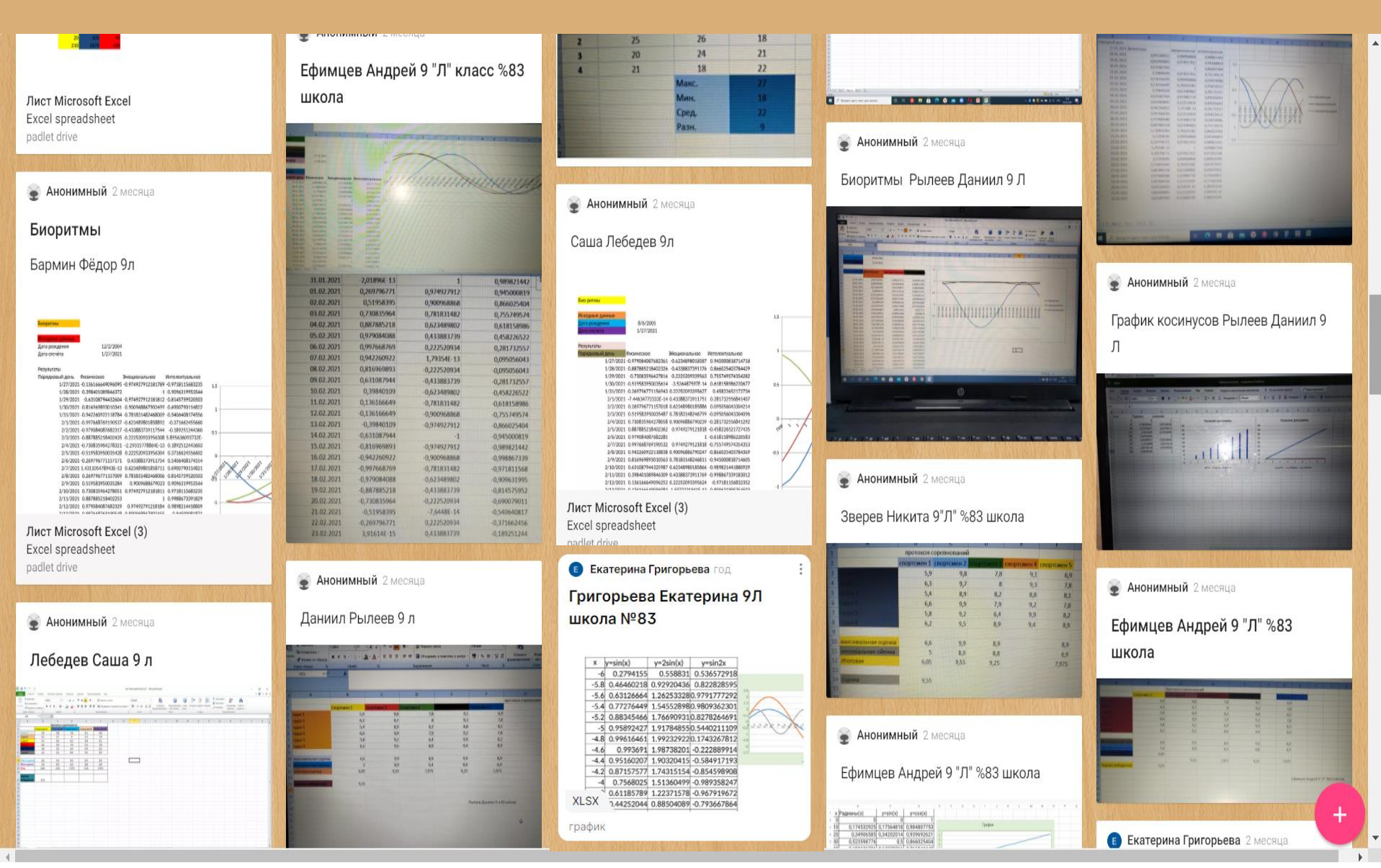

#### Оформление таблиц. Работа с формулами

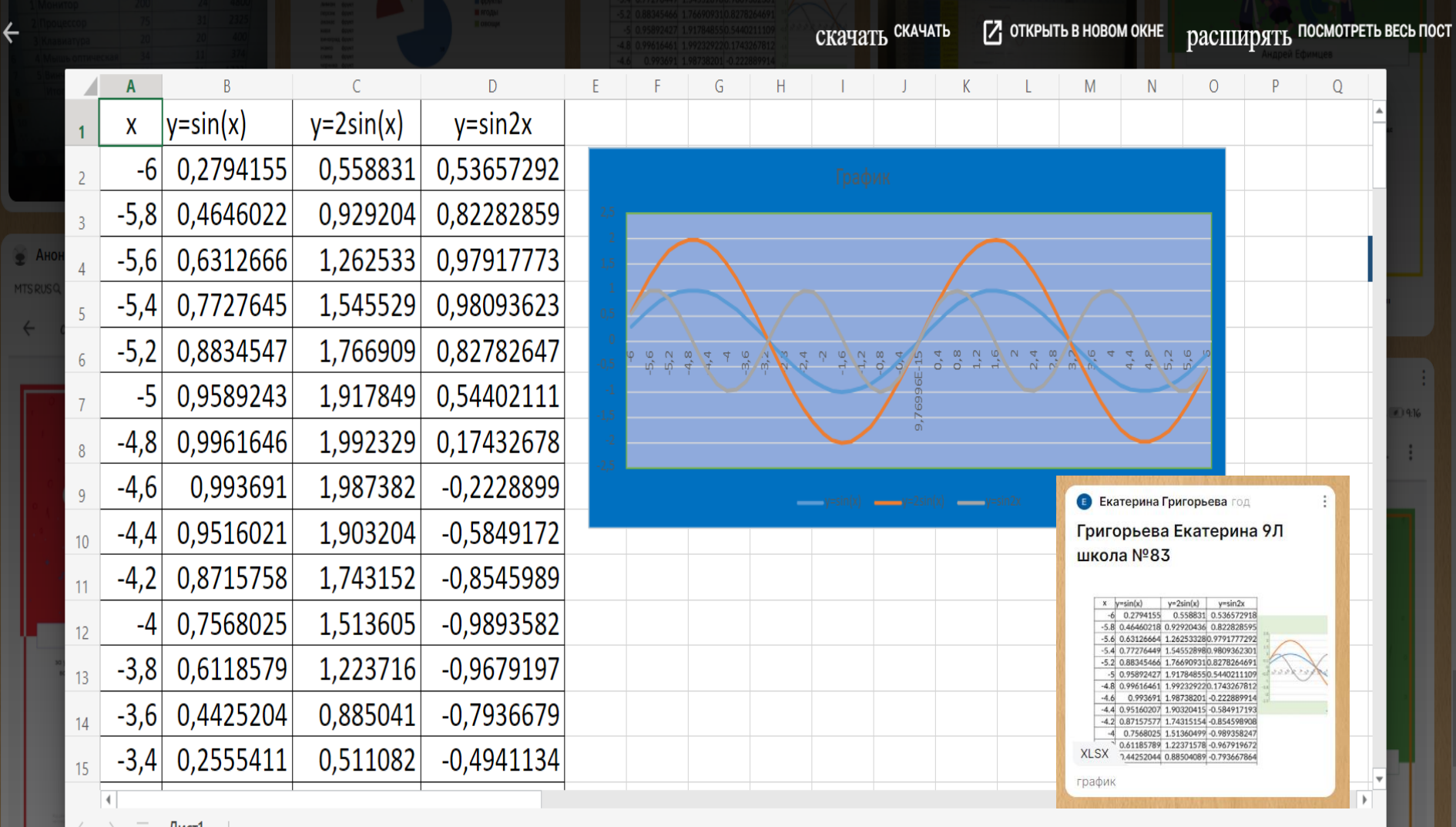

阳

 $\mathcal{C}$ padlet.com/svsalopova/7l9mhzcih7mnn108  $\rightarrow$ 

₩ Сервисы ◎ Авиабилеты • Яндекс • Сетевой Город. Об... • Zadachnik.pdf - Go...

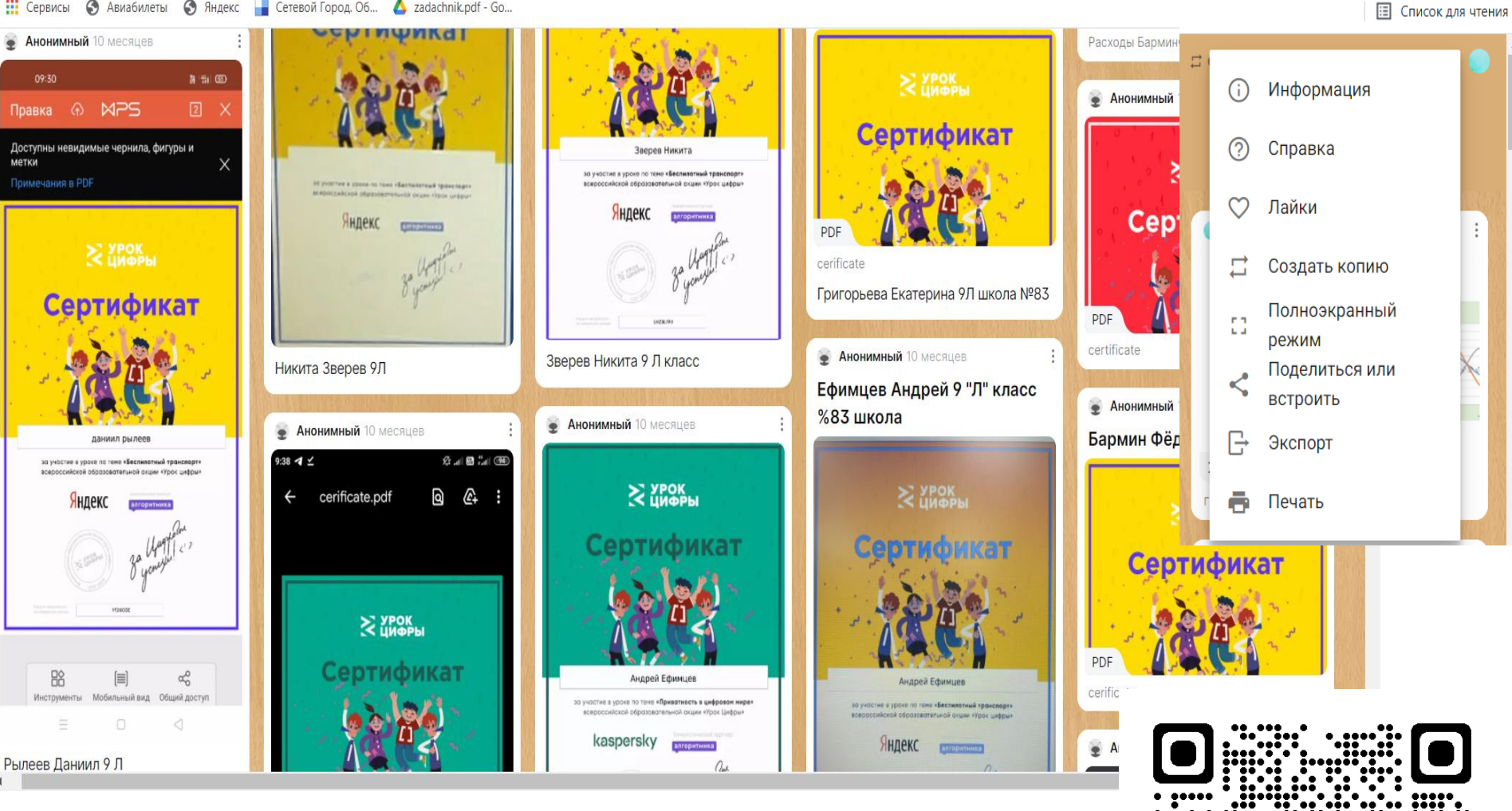

飞  $\mathbb{Q}$   $\mathbf{A}$ 

Учащиеся могут поделиться в соцсетях, экспортировать в различных форматах, распечатать, создать **QR-код**

#### Пример оформления доски для родителей

## https://padlet.com/Veronika83/qaq1shs7p7vluk0j

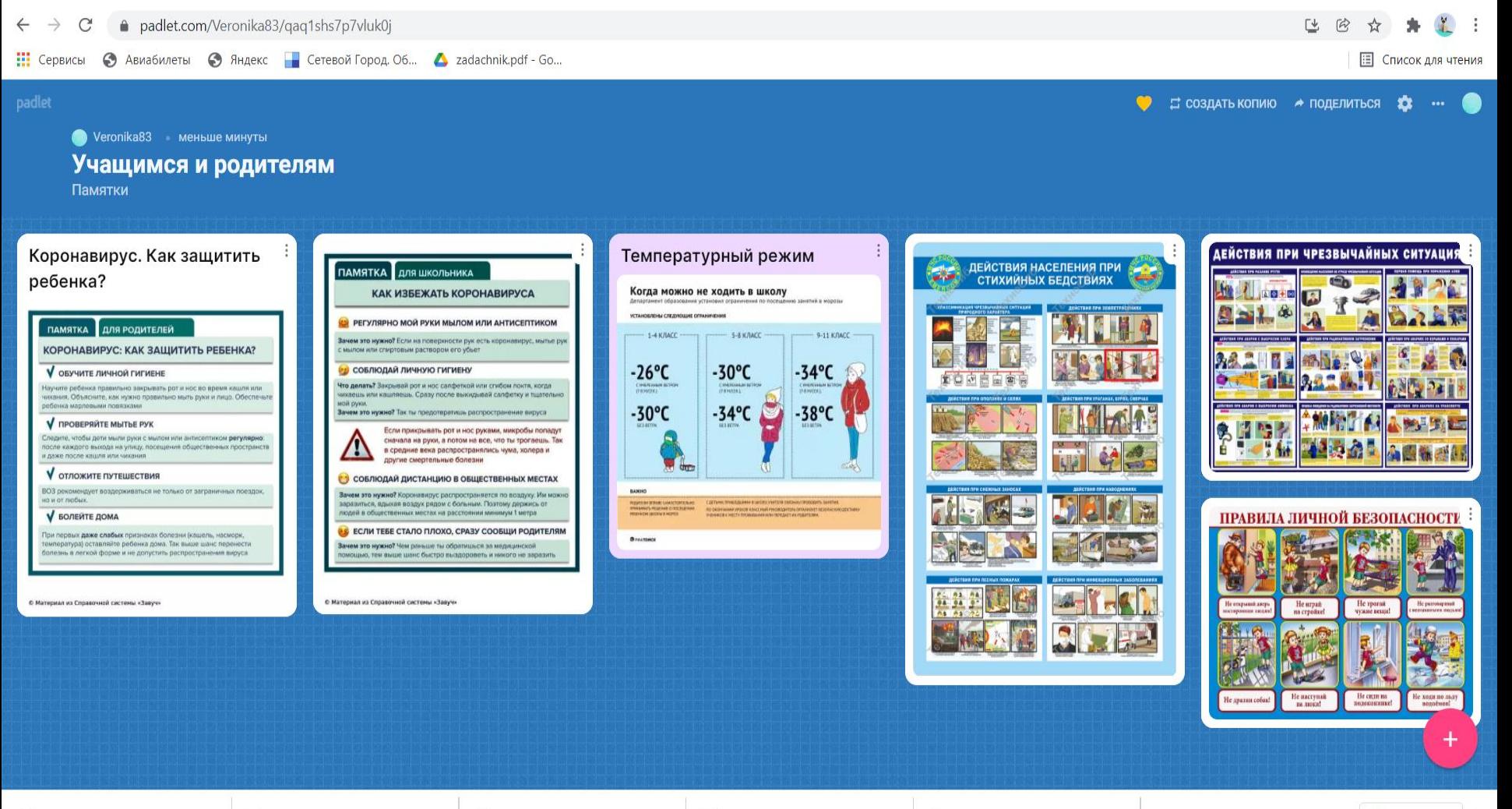

 $\Box$  ce4437206b2f969a....jpg  $\land$ 

E.

Действия-населен.... ipq ^

 $\bullet$  ekstremizm 08 2018.jpg  $\land$ 

# Родителям

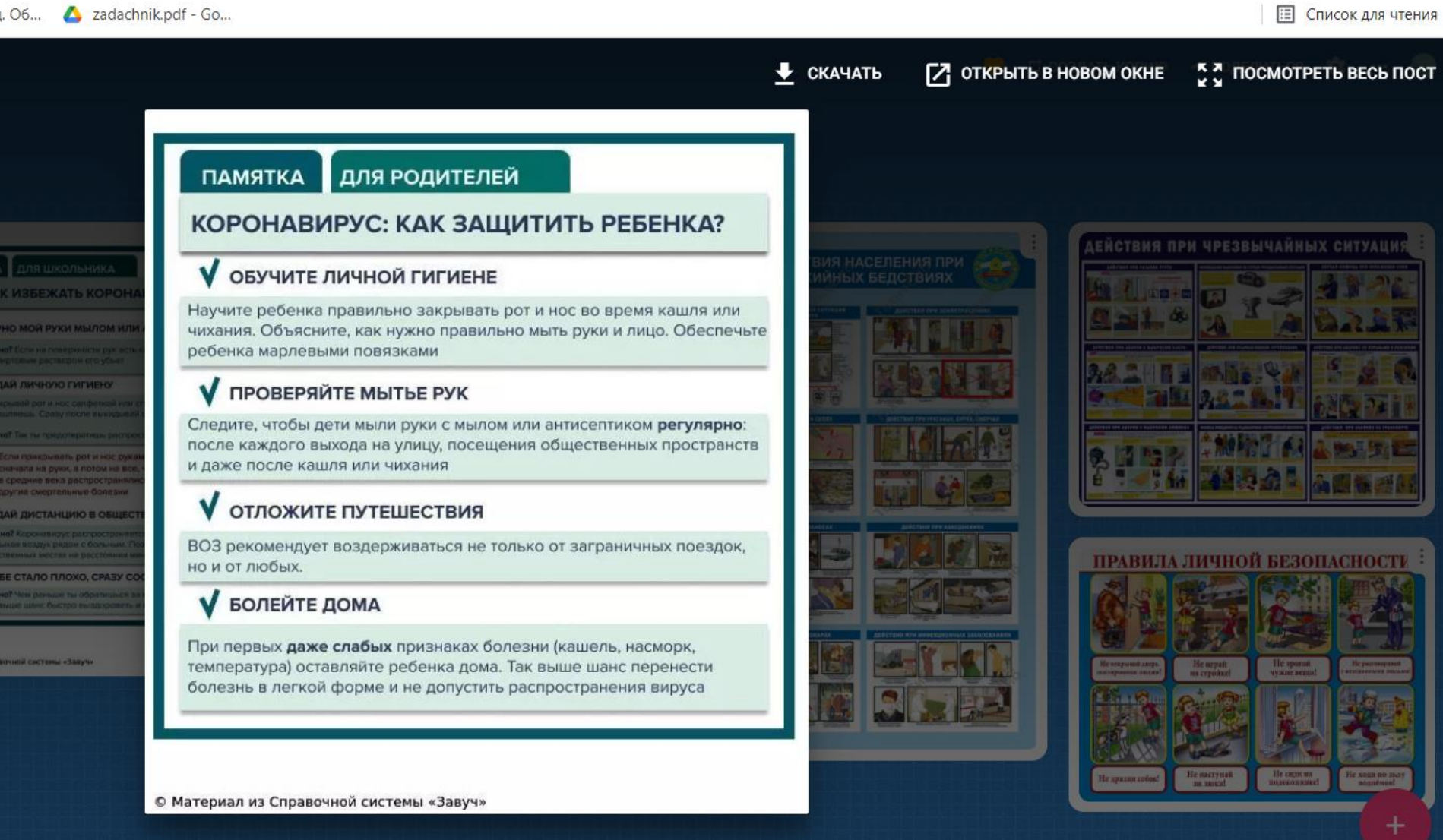

..jpg  $\widehat{\phantom{a}}$  ekstremizm\_08\_2018.jpg  $\sim$ 

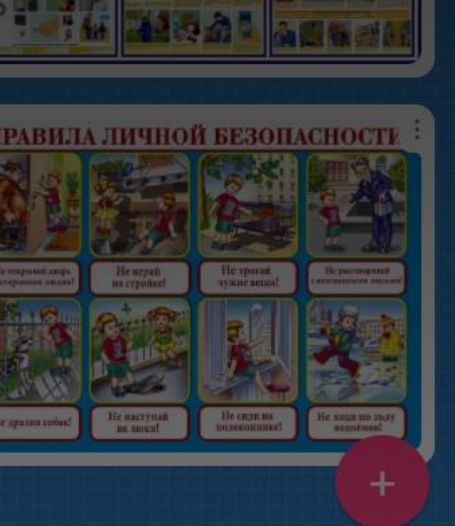

## **Преимущества использования сервиса Padlet**

Организация совместной деятельности в режиме реального времени

Работа с визуальным контентом

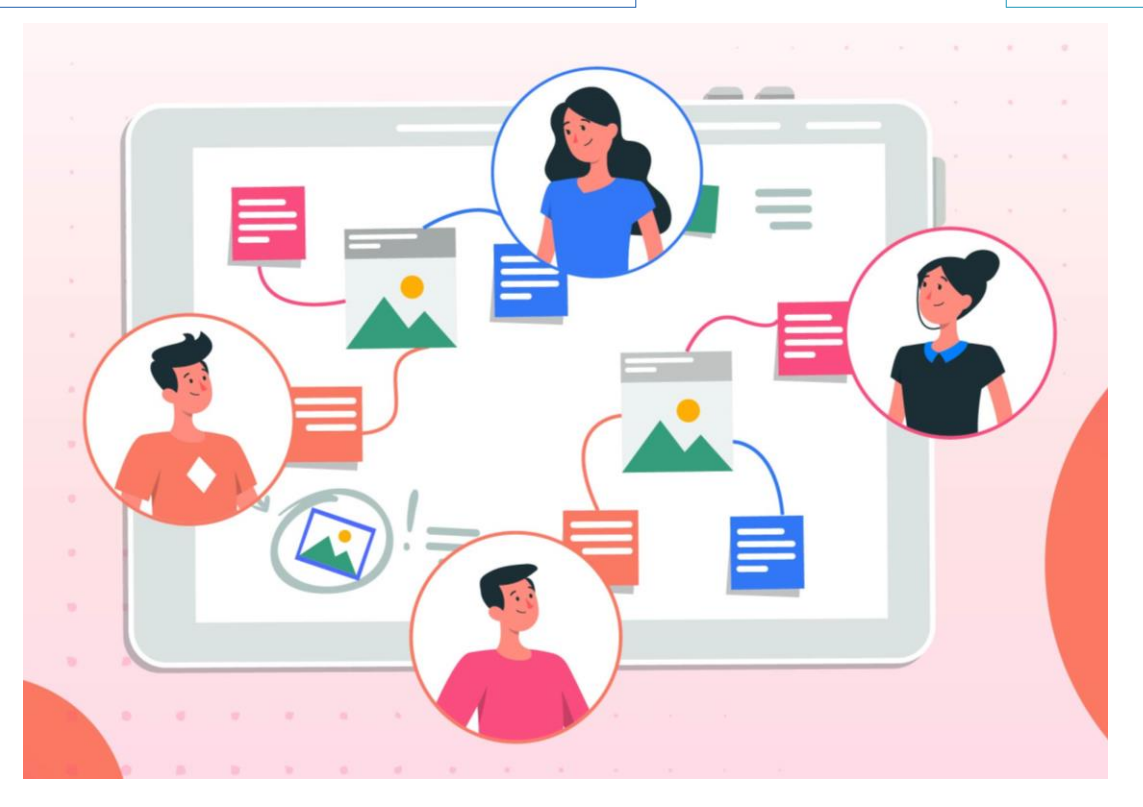

Возможность учитывать различный темп работы учеников

Оказывать индивидуальную помощь Создавать опоры на материал

Давать различные по уровню сложности задания

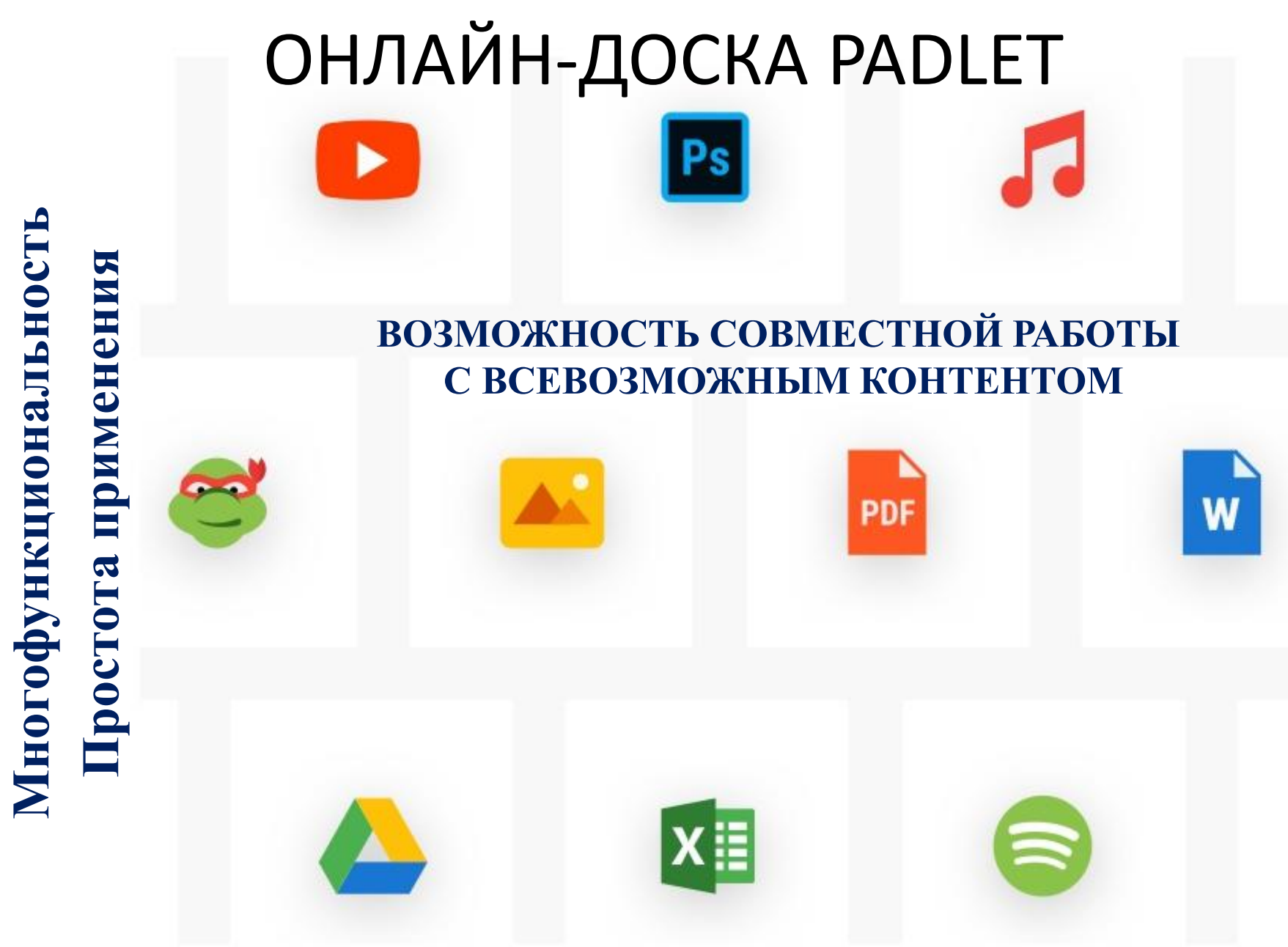

Возможность размещения материалов как с любого носителя, так и из сети Интернет (фото-, видео-, аудиофайлы)

### **Преимущества использования сервиса Padlet**

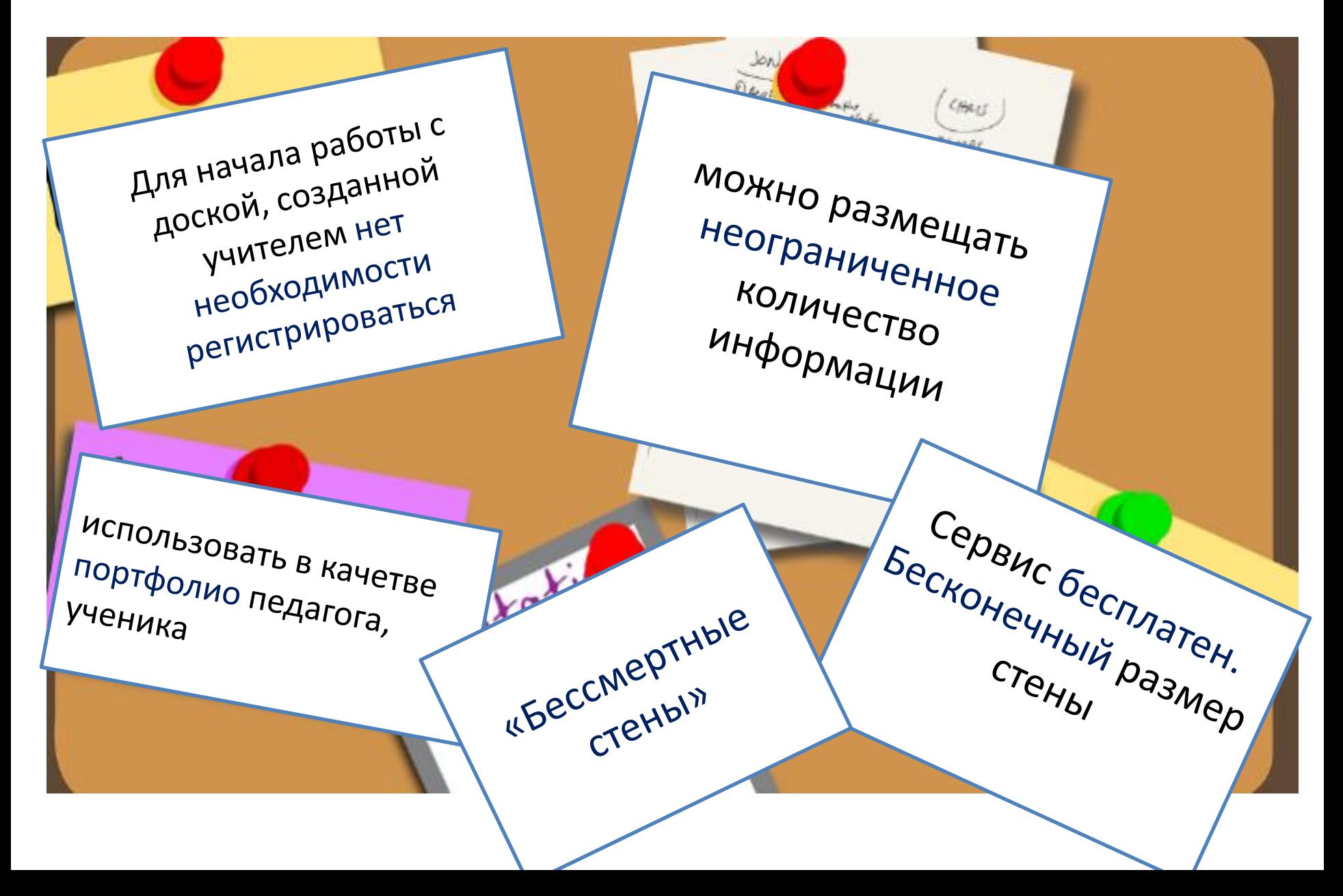

## **СПАСИБО ЗА ВНИМАНИЕ!**

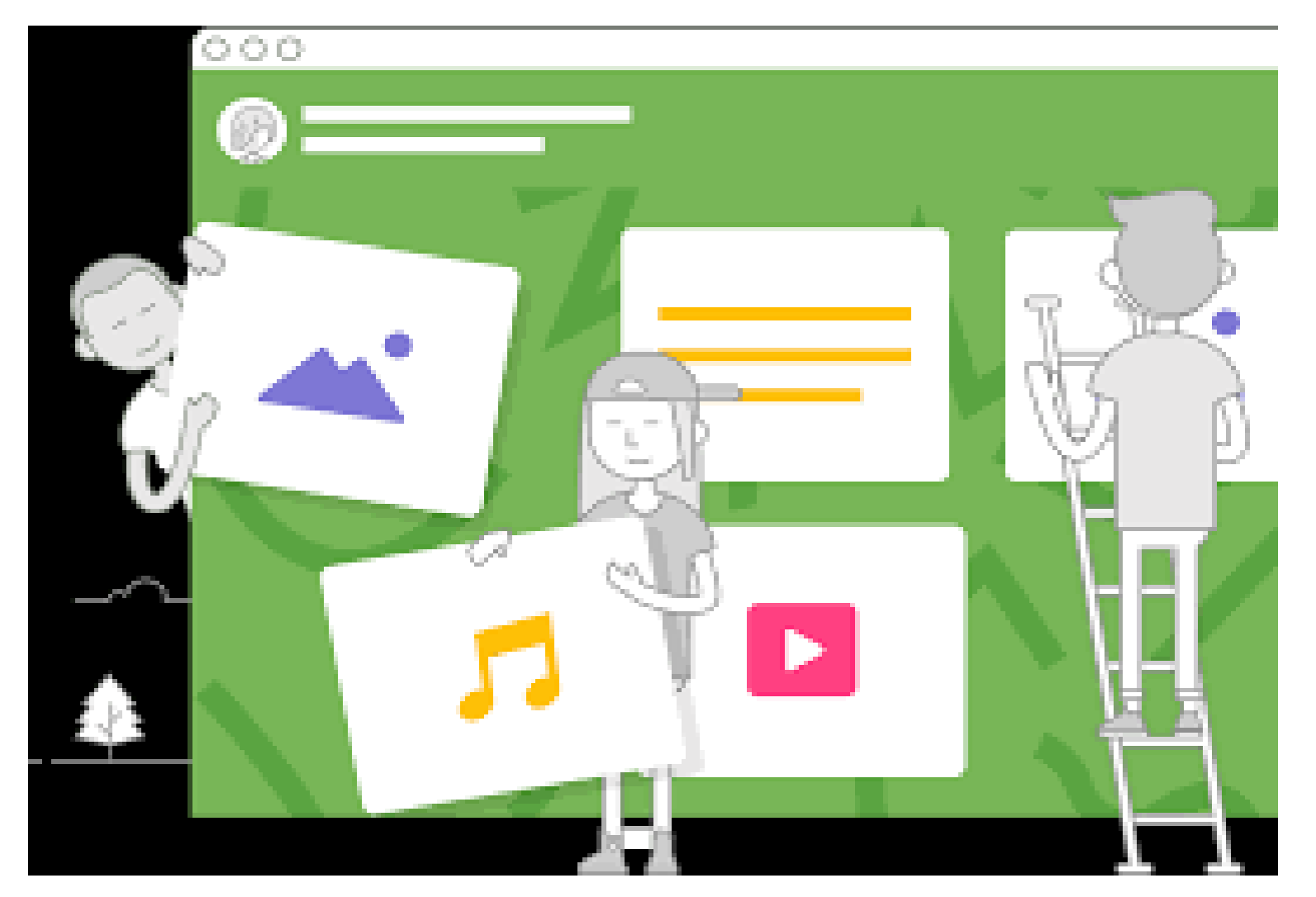

# *Успешной, интересной работы!*